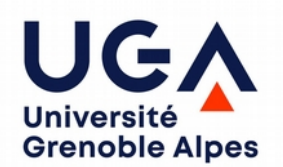

**Examen partiel de l'UE INF f1 – Octobre 2020 – 1 heure 15** Une feuille A4 autorisée. Calculatrices interdites.

Il est inutile d'écrire le début des programmes : import…, class…, main… Une mauvaise indentation est pénalisée.

# **Exercice 1** (5 points  $= 2+2+1$ , environ 18 minutes)

a) Écrire  $(3B,0C)_{16}$  en base 2 et en base 8.

b) Écrire le flottant  $(-11001100,1)_2$  sur 24 bits avec 15 bits de mantisse.

c) Additionner les entiers suivants qui peuvent être positifs ou négatifs :  $(1001 \t 0011)_2$  et  $(1001 \t 1100)_2$ .

Y a-t-il report ? Débordement ?

### **Exercice 2 (3 points, environ 12 minutes)**

Écrire un programme qui demande à l'utilisateur d'entrer une phrase et qui affiche le nombre d'espaces de cette phrase. Par exemple :

Entrez une phrase : **Nul ne peut se prévaloir de la turpitude d'autrui** Il y a 8 espaces dans cette phrase.

### **Exercice 3 (3 points, environ 12 minutes)**

On suppose qu'un tableau d'entiers a été déclaré et initialisé avec des valeurs positives ou nulles. Par exemple : int [] t = {**3,11,0,1,7**,-2,0,0,3}, // c'est juste un exemple !!!

Écrire la suite du programme qui doit afficher le produit de toutes les valeurs non nulles.

## **Exercice 4 (4 points, environ 15 minutes)**

Écrire un programme qui lit une année entre 1000 et 3000 et qui indique son siècle. On suppose qu'un siècle commence à l'année 00 et se termine à l'année 99 : seuls les deux premiers chiffres comptent donc. On suppose que l'utilisateur ne fait pas d'erreur : inutile de contrôler ce qu'il a saisi. Exemple :

Entrez une année : **1863** Réponse : 19e siècle.

a) Faites une version avec la lecture d'un entier (la valeur 1863, par exemple, sera donc stockée dans une variable de type int).

b) Faites une version avec la lecture d'une seule chaîne de caractères (la valeur "1863", par exemple, sera donc stockée dans une variable de type String).

#### **Exercice 5 (5 points, environ 18 minutes)**

Écrire un programme qui lit une chaîne de caractères et qui l'affiche autant de fois que la longueur de la chaîne, en décalant d'un cran le caractère initial à chaque fois. Par exemple :

Entrez une chaîne : **MIASHS** MIASHS IASHSM ASHSMI SHSMIA HSMIAS **SMTASH**